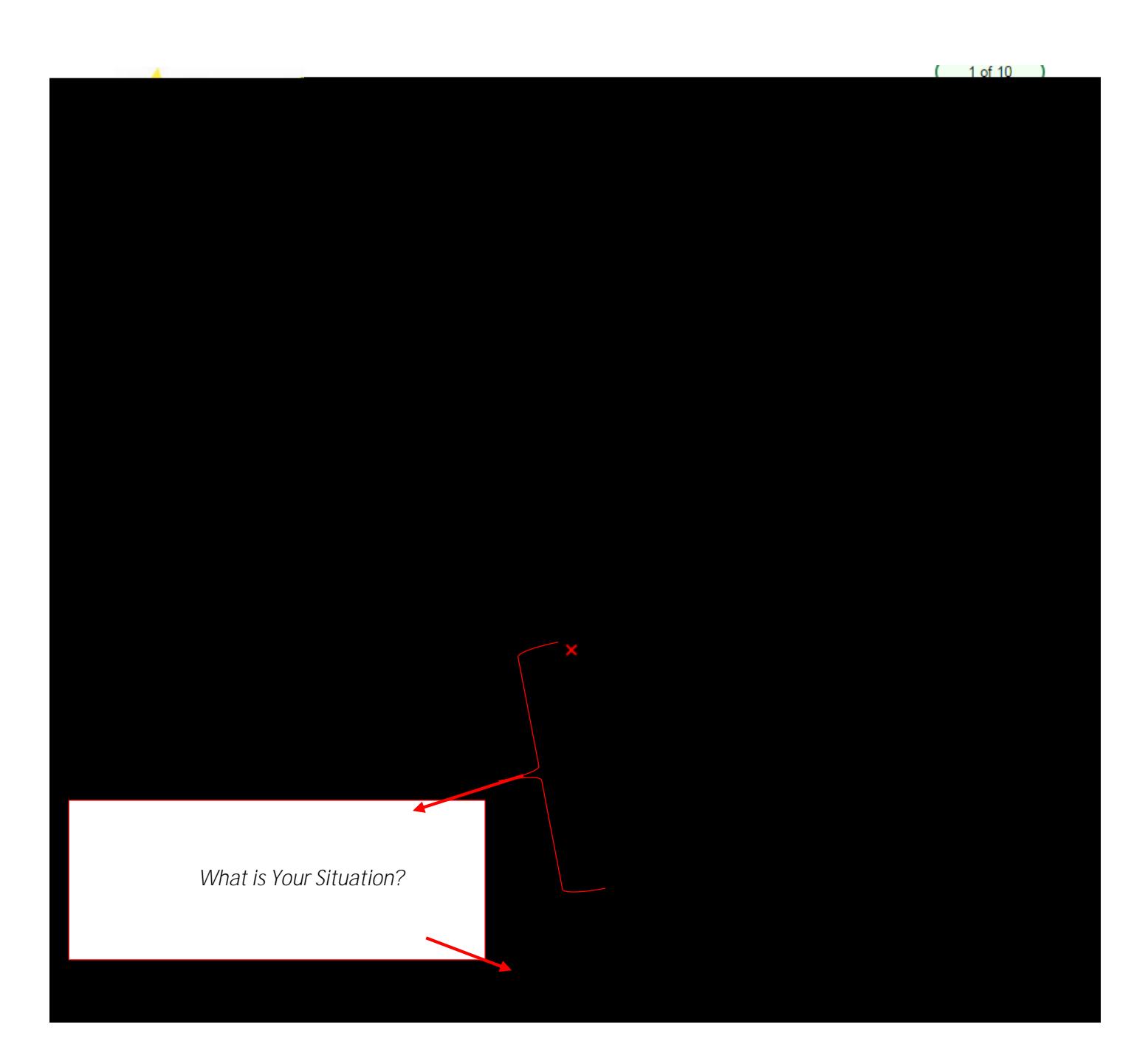

**https://www.k12.gov.sk.ca/etranscript/**